### Un package en moins de 20 minutes

Etienne Racine - Intact Data Lab

# Pour qui?

- Moi
- Futur moi
- Mon équipe
- La communauté
- **Autant d'utilisateurs, autant de testeur!**

# Pourquoi?

- Faciliter la maintenance
- Déployer
- S'améliorer
- Partager

# Outils tidy pour le développement

- git
- Rstudio
- Rtools (pour windows)

```
install.packages(c(
  "devtools"
,
  "testthat"
,
  "usethis"
,
  "covr"
))
```
## Programme R à Québec

#### conference

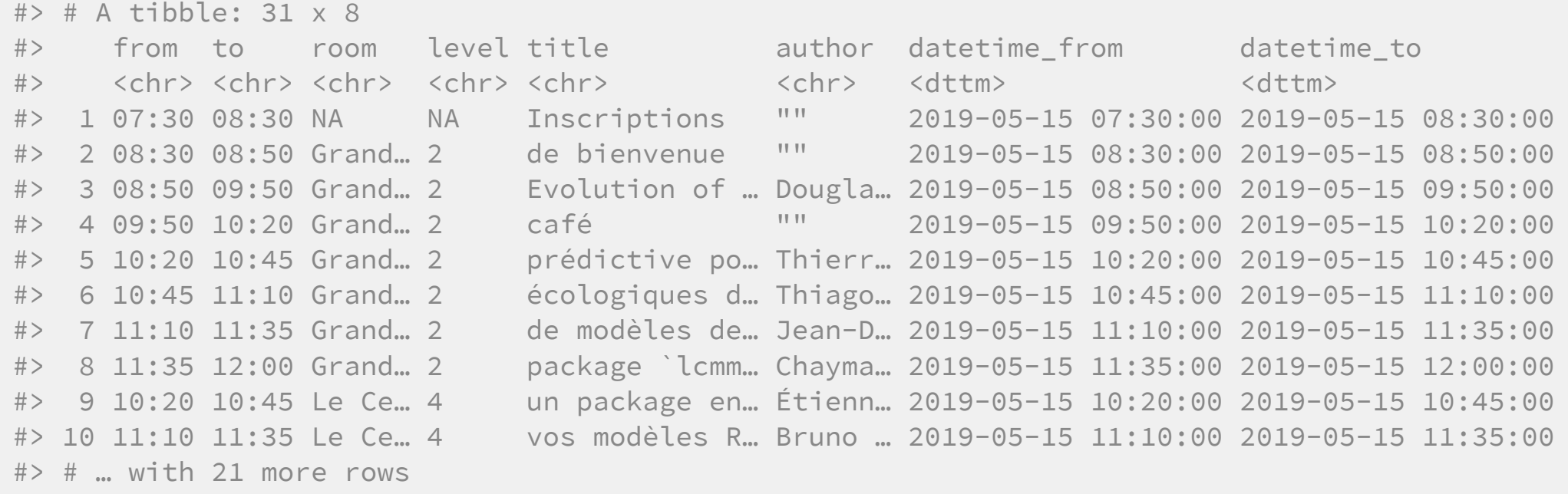

## Les fonctions

```
library(usethis)
create_package("raq2019")
library(tidyverse)
moment <- ymd_hm("2019-05-15 8:20")
conference %>%
   filter(
      datetime_from <= moment,
      datetime_to > moment
    )
```
## Fonctions

```
use_r("maintenant")
maintenant <- function(moment = Sys.time()) {
 conference %>%
    filter(
      datetime_from <= moment,
      datetime_to > moment
    )
}
```
# Charger

# maj + ctrl + l dans RStudio devtools::load\_all(".") #> Loading raq2019

### Tests

Ce n'est pas qu'on ne teste pas nos fonctions, c'est qu'on ne conserve pas nos tests.

```
use_test("maintenant")
context("test-maintenant")
test_that("maintenant retourne la bonne heure"
, {
 moment <- lubridate::ymd_hm("2019-05-15 10:20")
  expect_equal(maintenant(moment)$from, rep("10:20"
, 2))
})
```
#### Test

#### devtools::test()

```
#> Loading raq2019
#> Testing raq2019
#> ✔ | OK F W S | Context
# \checkmark | 1 | test-apres
#> ✔ | 1 | test-mainetnant
#\# \Rightarrow \equiv Results \equiv#> OK: 2
#> Failed: 0
#> Warnings: 0
#> Skipped: 0
```
## Roxygen2

```
use_roxygen_md()
#' Que se passe-t-il maintenant
#'
#' @param moment Un objet `POSIXct` pour décrire le temps. Par défaut, utilise l'horloge de l'ord
#'
#' @return un `tibble` des activités en cours.
#' @export
#'
#' @examples
#' maintenant()
maintenant <- function(moment = Sys.time()) {
 conference %>%
    dplyr::filter(
      datetime_from <= moment,
      datetime_to > moment
    )
}
```
## **Check**

#### devtools::check()

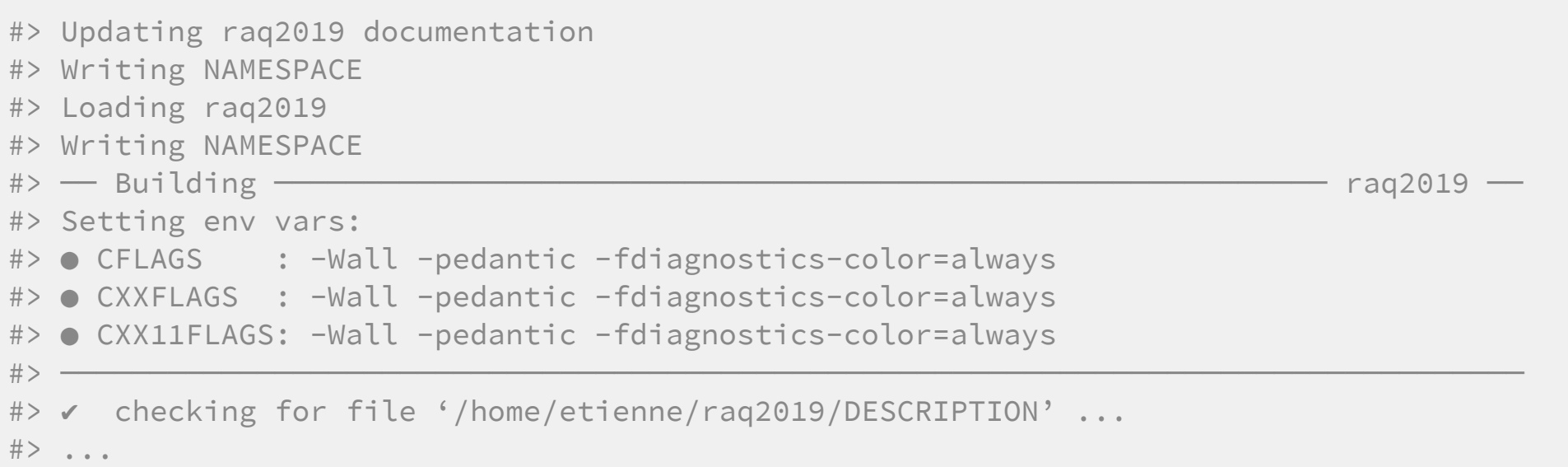

### Install

R CMD INSTALL --no-multiarch --with-keep.source raq2019

# Charger

**library**(raq2019)

#